# Introducing a radically componentized GUI architecture

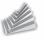

Norman Feske <norman.feske@genode-labs.com>

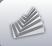

### Outline

- 1. Starting point
- 2. Ingredients
- 3. Challenges and solutions
- 4. Next steps

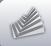

### Outline

### 1. Starting point

- 2. Ingredients
- 3. Challenges and solutions
- 4. Next steps

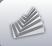

## Starting point - Genode

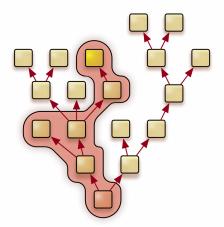

ightarrow Application-specific TCB

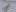

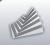

## Starting point - Nitpicker

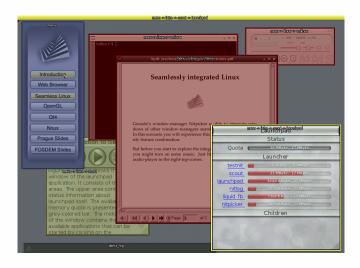

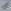

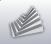

## Starting point - Nitpicker

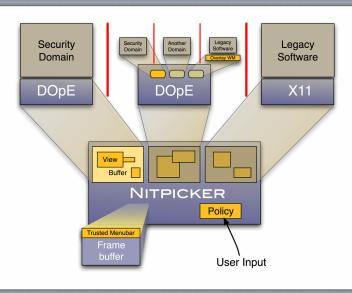

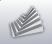

## Starting point

### Starting point

- Low-complexity GUI server (nitpicker)
- Toolkits
  - ▶ Qt5
  - ► DOpE
  - ► Custom widget set
- Hard-wired policy

### $\textbf{Goal} \rightarrow \mathsf{Desktop} \ \mathsf{environment}$

- Retain low TCB complexity
- Accommodate a great variety of use cases

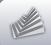

## Outline

- 1. Starting point
- 2. Ingredients
- 3. Challenges and solutions
- 4. Next steps

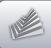

### ROM session interface

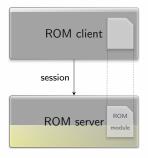

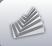

## ROM session interface (2)

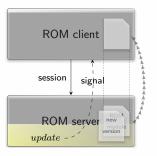

Transactional update of a ROM session

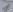

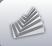

## ROM session interface (3)

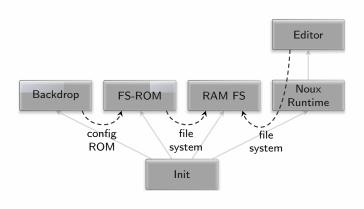

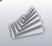

## ROM session interface (4)

Demo

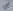

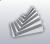

## Report session interface

### Existing mechanisms for propagating information

- Configuration defined at startup
- Policy defined at session-creation time
- Session interfaces
- Dynamic configuration changes

### What is needed in addition?

- Components need to publish internal state, e. g.,
  - ► Driver: Report available device resources
  - ► Component: Report feature set
  - ► Applications: User notifications
  - ► Propagating error conditions

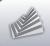

## Report session interface (2)

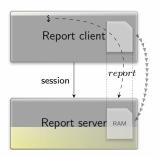

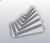

### Publisher-subscriber mechanism

### Combining "Report" and "ROM" session interfaces

- The report\_rom server provides
  - ► "Report" service
  - ► "ROM" service
- Stores reports using report-session labels as keys
- Controls access using ROM-session labels as selectors
- Triggers ROM-changed signals on incoming reports
- → Generic publisher-subscriber mechansism
  - Composeable with existing ROM-using components
  - Can be instantiated many times

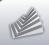

### Outline

- 1. Starting point
- 2. Ingredients
- 3. Challenges and solutions
- 4. Next steps

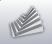

## Flexibility of Nitpicker

### Nitpicker's built-in policy stands in the way

### New configuration concept

- Domains
- Layering

- ightarrow Separation of policy from the nitpicker server
  - Pointer
  - Status bar

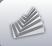

## Nitpicker with built-in policies

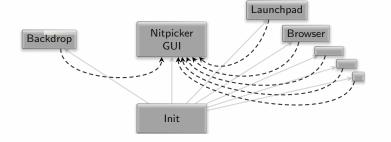

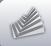

## Policy as external components

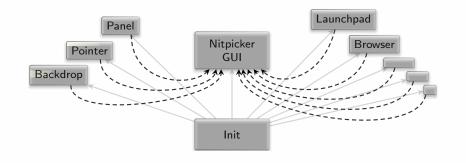

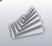

## Domains example

Demo

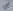

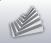

### **Transitions**

### How to smoothly toggle the visibility of the windows?

- Adding fading feature to the application?
  - → Increase application complexity
  - → Modifications needed per application
- Adding fading feature to nitpicker?
  - → Increase complexity of nitpicker

### Solution

→ Move fading feature to separate component

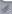

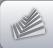

## Transitions (2)

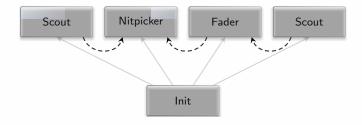

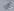

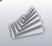

## Transitions (2)

Demo

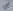

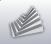

### Launcher

### Starting point

- Demo menu (monolithic application)
- Based on pre-rendered PNG images
- Customization is labour intensive

#### Customizable launcher

- Runtime-generated widgets
  - → complex (e.g., relies on libc, libpng, zlib)

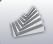

## Launcher (2)

### How to keep the complexity of the launcher low?

- Launcher is parent of all started subsystems
  - $\rightarrow$  belongs to the trusted computing base
- Appealing presentation comes with complexity

### Solution

- 1. Turn launcher into a multi-component application
- 2. Sandboxed widget-rendering component

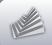

## Launcher (3)

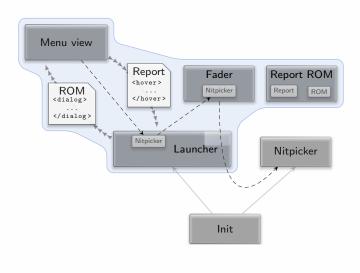

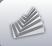

## Launcher (4)

Demo

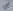

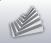

## Window management

### Starting point

- Genode lacked a coherent window manager
- Application-specific window management

### **Problem**

- Diversity of tastes and expectations by users
- There is no a single solution for everyone

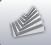

## Window management (2)

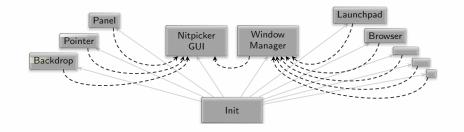

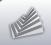

## Window management (3)

### De-componentized window manager

- Provides "Nitpicker" interface (compatibility)
- Layouter (defines behavior)
- Decorator (defines look)
- Layouter and decorator are sandboxed

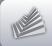

## Window management (4)

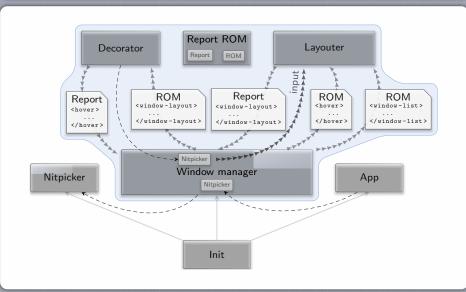

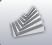

## Decorator

Demo

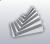

## TCB complexity of window management

### TCB footprint of the window manager

- No libc dependency
- Adds less than 3,500 SLOC

#### **Further TCB reduction**

- Multiple window-manager instances
- Each instance assigned to a different nitpicker domain

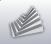

### Screen resolutions

### How to support different screen resolutions?

- The screen resolution used to be hard-wired at build time
  - ► VESA driver configuration
  - ► Background image of the matching size

### Solution

- 1. Detection heuristics in the VESA driver
- 2. Resolution-independent backdrop
- 3. Dynamic framebuffer mode updates

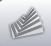

## Screen resolutions

Demo

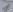

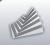

## Outline

- 1. Starting point
- 2. Ingredients
- 3. Challenges and solutions
- 4. Next steps

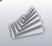

## Next steps

Alternative window layouters and decorators

Capability-based desktop environment

Using Genode for day-to-day computing

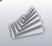

## Thank you

Genode OS Framework

http://genode.org

Genode Labs GmbH

http://www.genode-labs.com

Source code at GitHub

http://github.com/genodelabs/genode